## M1D3: PCR and Paper Discussion

2/15/13

#### Announcements

• First lab treat:

Another source of DNA for microbiome studies

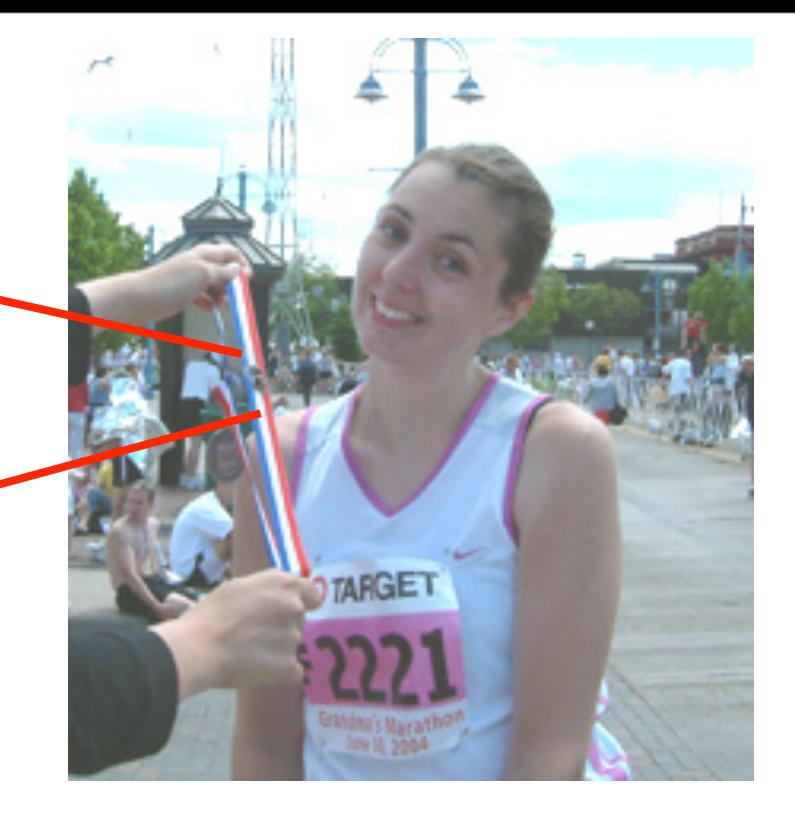

- FNT -- long due to Holiday
- PCR Review and Gel Electrophoresis
- Set up PCR
- •Atissa will be here, then journal club!

#### FNT Assignment

- 1. Larger assignment than usual. Changed a bit since Wednesday.
	- Draft methods section on MID2-MID3
	- Partial introduction for microbiome work
	- Primer design table + thoughts
	- Note: Methods & Intro due on Stellar
- 2. I will be out of town this weekend contact me through gmail account
- 3. Office hours next week: Monday, 8pm & Tuesday, 11am

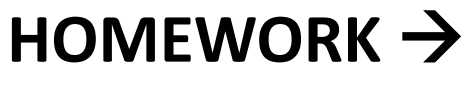

#### General

edit topic - delete topic - add a

Due M1D4, T/R edit - delete Due 21 February 2013 1:05 p.m.

Due M1D4, W/F edit - delete Due 22 February 2013 1:05 p.m.

Due M1D5, T/R edit - delete Due 26 February 2013 1:05 p.m.

Due M1D5, W/F edit - delete Due 27 February 2013 1:05 p.m.

Due M1D7, T/R edit - delete Due 05 March 2013 1:05 p.m. Pc

M1D7, W/F edit - delete Due 06 March 2013 1:05 p.m. Pc

#### Methods Section Tips

• Divide into sub-sections!

Put in a logical order -- list primer THEN list PCR reagents, etc

Start with a overview sentence "16S rRNA genes were amplified from each sample...."

• Methods are clear and concise explanations *The methods section is not a benchtop protocol*

Space-wise, avoid tables/lists when a sentence will do Sentence-wise, avoid extra words Content-wise, cover what's needed and only that needed to understand and replicate your work

• Think about the most flexible units -- concentration vs volume. (For replication!)

## Methods section exercise

- Consider the following passage: "Template" DNA (5 ng) and primers were mixed with 20 uL of 2.5X Master Mix in a PCR tube. Water was added to 50 uL. A tube without template was prepared and labeled control."
	- What information is missing?
	- $-$  What information can be cut?

#### **Bird Microbial Communities -- Experimental Overview**

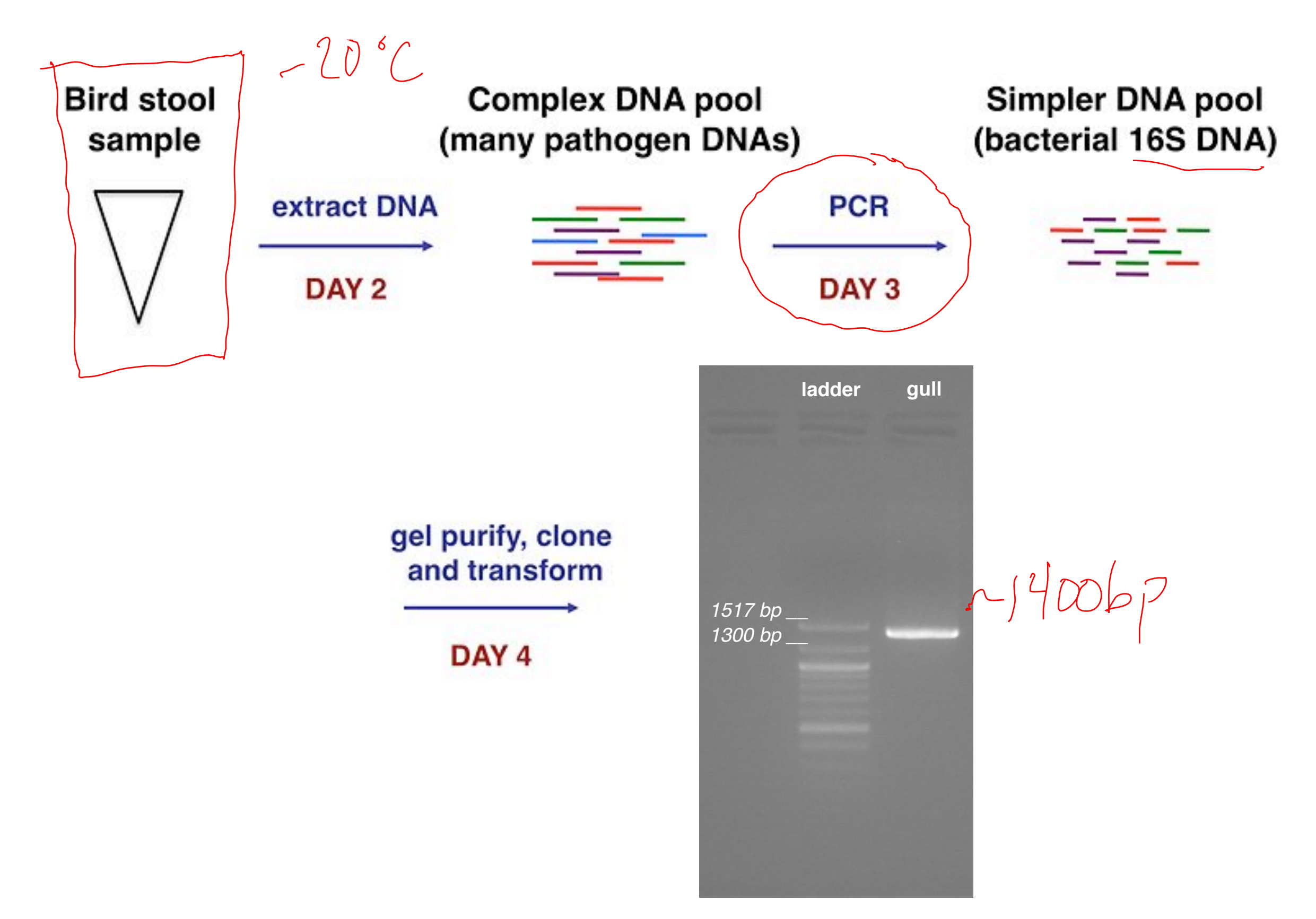

### PCR

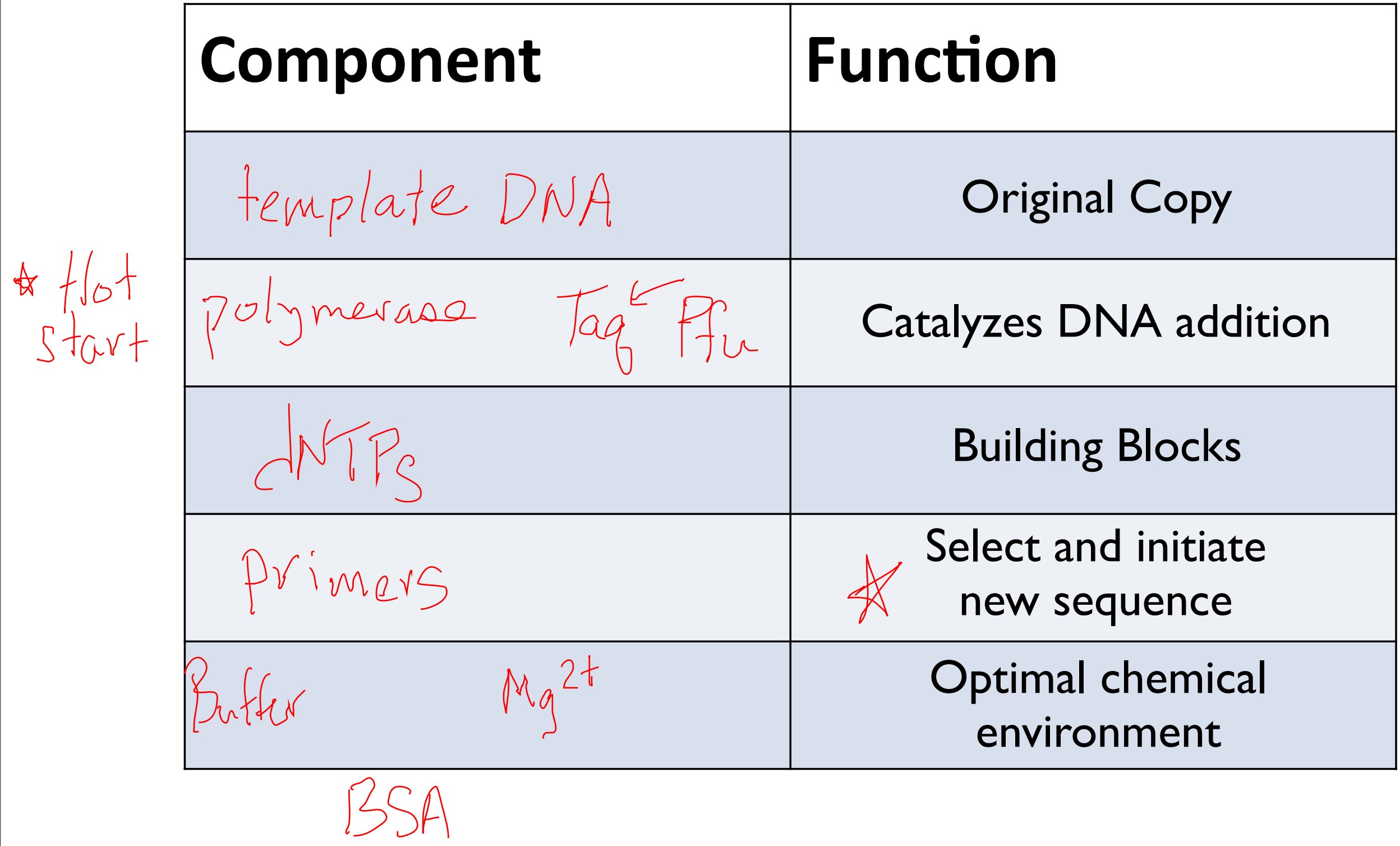

## DNA Electrophoresis (EP): Principle

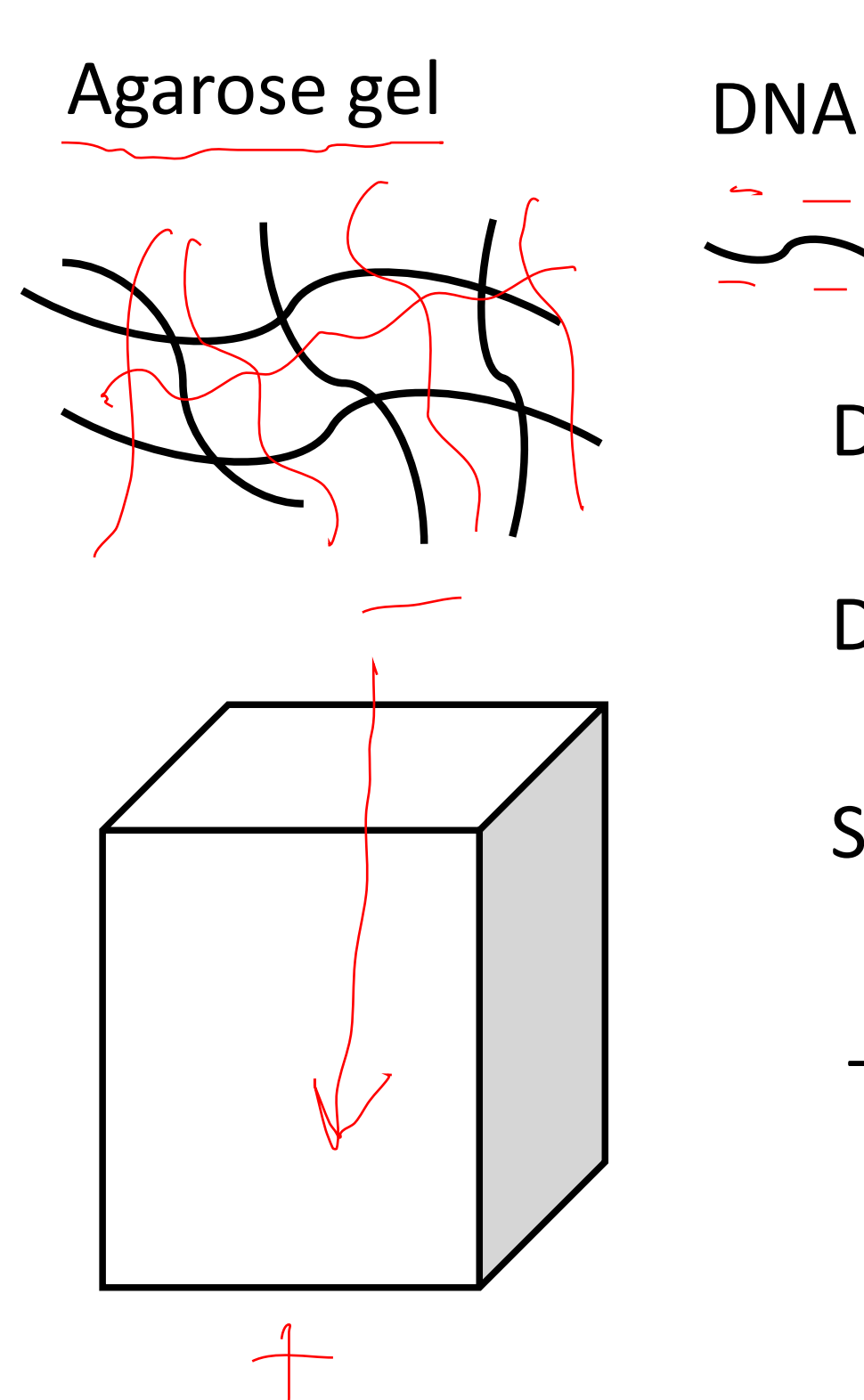

Agarose and DNA are both  $p_0$  /  $q$  mears

Driving force for separation:

DNA moves to thecause of phosphale

Separation is according to:  $\text{Si2e}$ 

DNA moves faster because ponsst

Thanks to Agi for this slide!

#### How do we visualize the DNA?

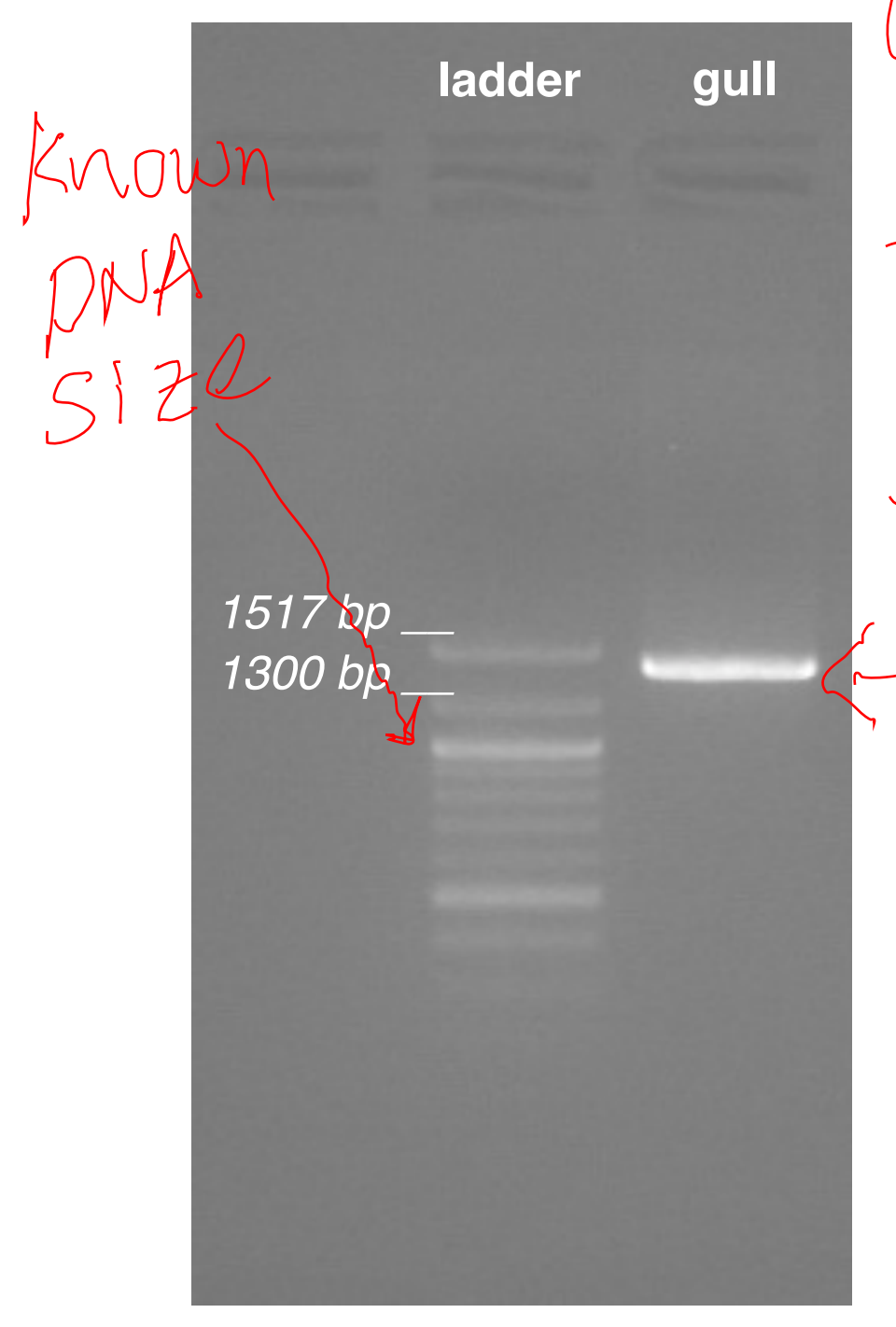

Lauting dye<br>- glyzerol<br>- Xylene cyanot<br>- RNase

- river<br>- sybr green

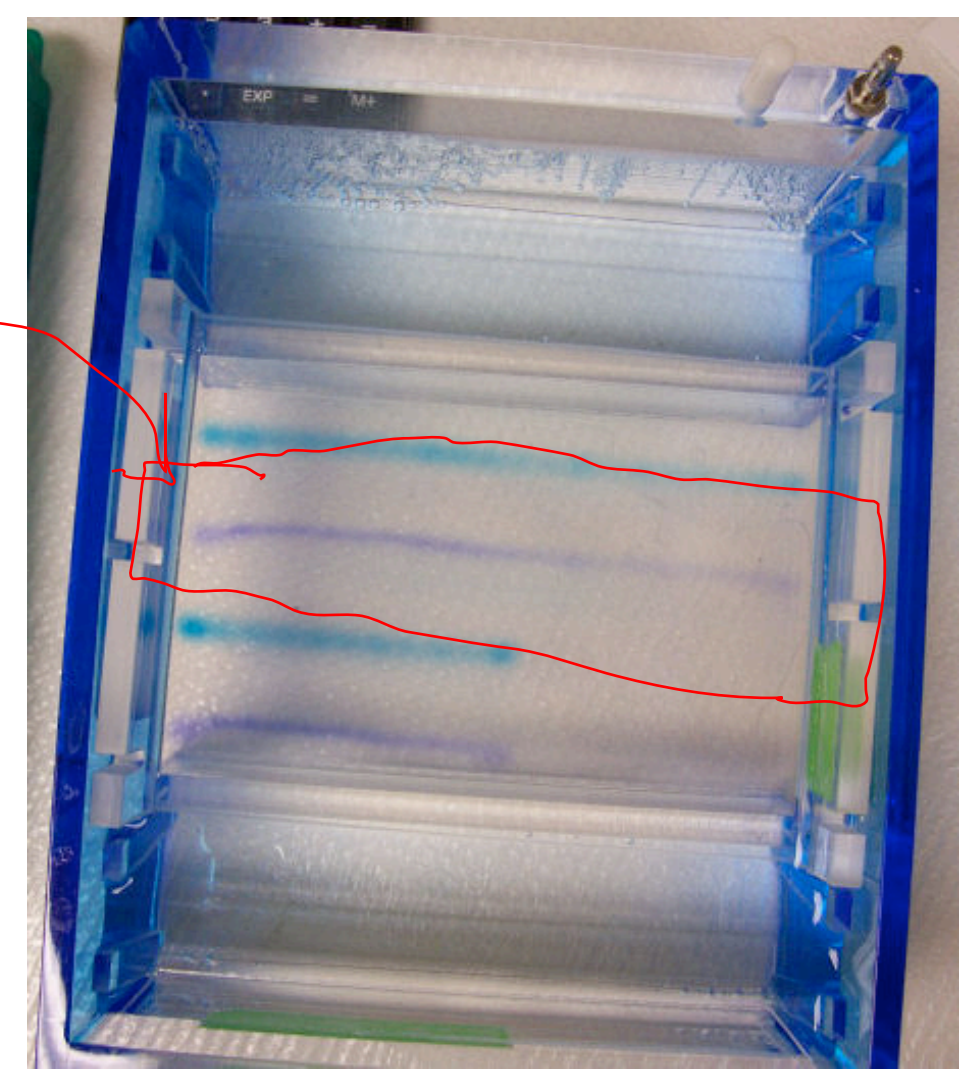

sr.wikipedia.org

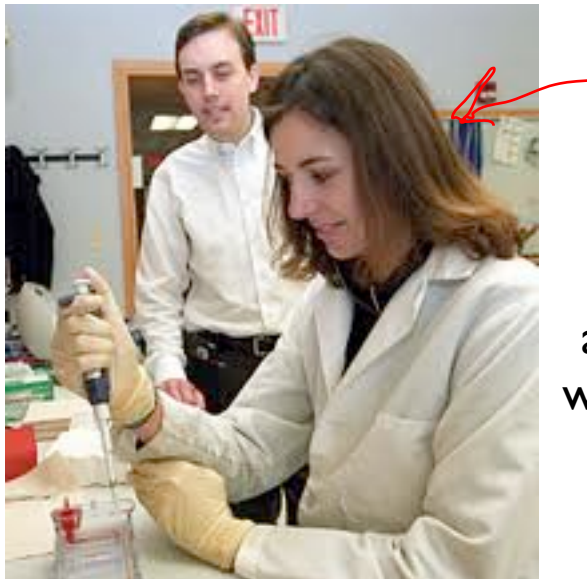

awkward photo with your advisor

## **DNA EP: Analysis**

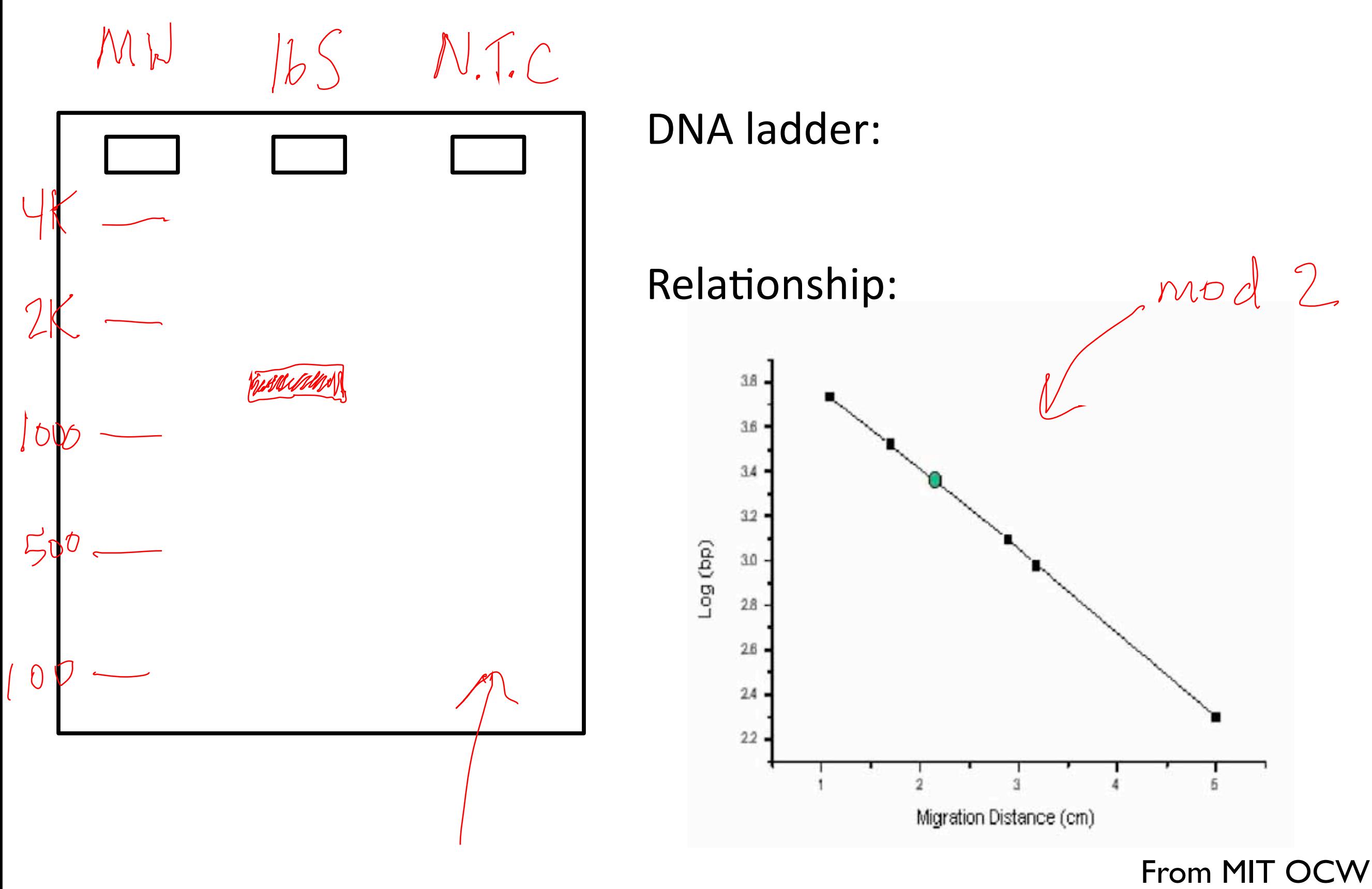

## About V corneae... and your primers

- Gave you poor reference sequence
	- Broad = shotgun sequence, avoided it for simplicity
	- DaSilva complete: 3 mismatch, 1 gap
	- Baker complete: 2 mismatch, 25(!) gaps
- Gave you wrong direction
	- Target Ta, not Tm, of 58 °C is best (matches V1/PMP2)
- What we will do
	- $-$  revise your primers to Broad seq., checked new Tm & G/C
- Your options now
	- accept our revision (we will run a second PCR at 53 °C)
	- $-$  revise your primers to a Tm of 63  $^{\circ}$ C

# Today in Lab (M1D3)

#### • Set up PCR rxns

- Change pipet tips between samples, primers, etc.
- Keep PCR tubes cold!
- Write small *directly* on the PCR tubes do not put sticky labels in the PCR machine.
- Discuss paper from writing POV ~2 pm
- Presentation on giving talks from Atissa ~2:20
- Polish your slide  $\sim$  3:15
- Discuss paper from technical POV and get feedback about your slide  $\sim$  3:30-5 pm